## Package 'cppcheckR'

June 10, 2022

Type Package

Title Check 'C' and 'C++' Files using 'Cppcheck'

Version 1.0.0

Description Allow to run 'Cppcheck' (<<https://cppcheck.sourceforge.io/>>) on 'C' and 'C++' files with a 'R' command or a 'RStudio' addin. The report appears in the 'RStudio' viewer pane as a formatted 'HTML' file. It is also possible to get this report with a 'shiny' application. 'Cppcheck' can spot many error types and it can also give some recommendations on the code.

License GPL-3

URL <https://github.com/stla/cppcheckR>

BugReports <https://github.com/stla/cppcheckR/issues>

Imports htmlwidgets, rmarkdown, rstudioapi, shiny, utils, V8, xml2

Suggests htmltools, shinyAce, shinybusy, shinyFiles, shinyjqui,

shinyWidgets

Encoding UTF-8

RoxygenNote 7.2.0

SystemRequirements cppcheck

NeedsCompilation no

Author Stéphane Laurent [aut, cre], Amit Gupta [cph] ('fast-xml-parser' library), luyilin [cph] ('json-format-highlight' library)

Maintainer Stéphane Laurent <laurent\_step@outlook.fr>

Repository CRAN

Date/Publication 2022-06-10 09:10:09 UTC

## R topics documented:

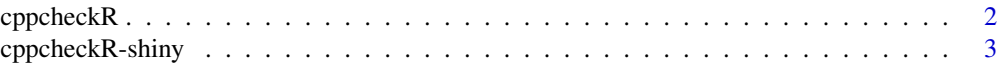

## <span id="page-1-0"></span>2 cppcheckR

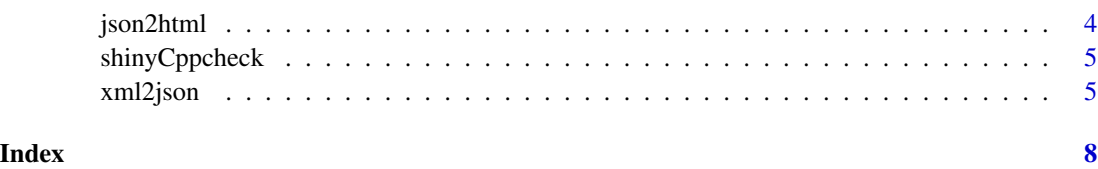

<span id="page-1-1"></span>cppcheckR *Check a C/C++ file or a folder*

## Description

HTML widget which runs Cppcheck.

## Usage

```
cppcheckR(
 path,
 std = NULL,def = NULL,undef = NULL,
 checkConfig = FALSE,
 height = NULL,
 elementId = NULL)
```
## Arguments

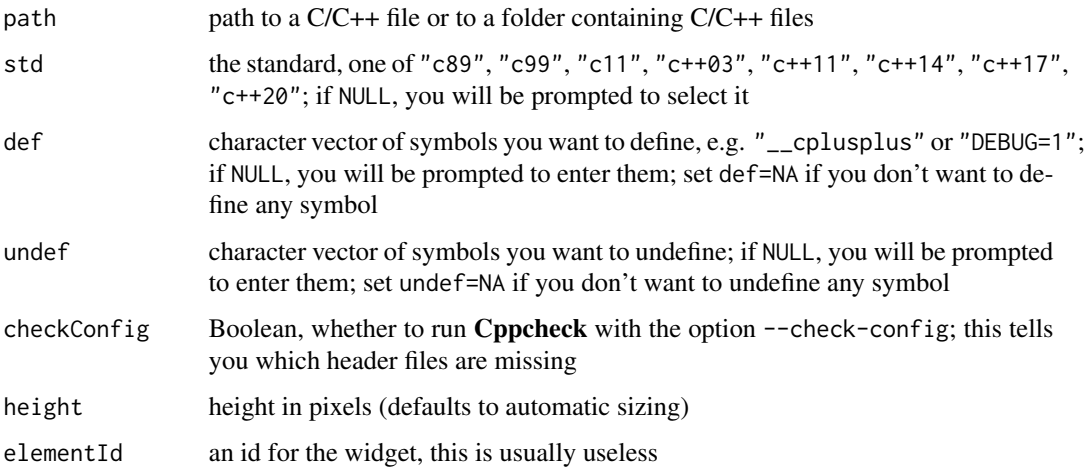

#### Value

A htmlwidget object.

#### <span id="page-2-0"></span>cppcheckR-shiny 3

#### Examples

```
example <- function(file){
  filepath <- system.file("cppexamples", file, package = "cppcheckR")
  lines <- readLines(filepath)
  print(cppcheckR(filepath, std = "c++03", def = NA, undef = NA))
  message(file, ":")
  cat(paste0(format(seq_along(lines)), ". ", lines), sep = "\n")
}
example("memleak.cpp")
example("outofbounds.cpp")
example("unusedvar.cpp")
example("useless.cpp")
```
cppcheckR-shiny *Shiny bindings for* cppcheckR

#### Description

Output and render functions for using cppcheckR within Shiny applications and interactive Rmd documents.

#### Usage

```
cppcheckROutput(outputId, width = "100%", height = "400px")
renderCppcheckR(expr, env = parent.frame(), quoted = FALSE)
```
#### Arguments

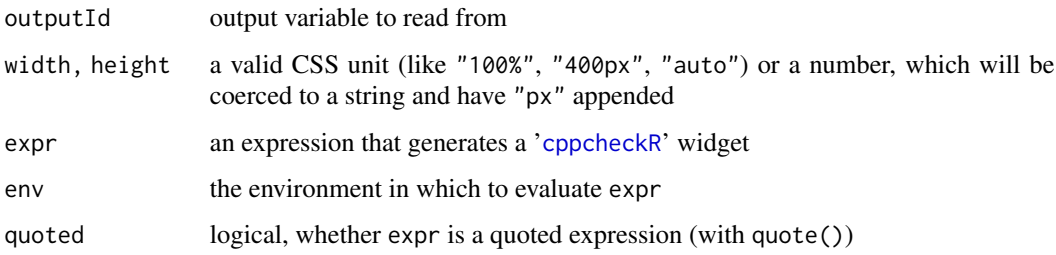

#### Value

cppcheckROutput returns an output element that can be included in a Shiny UI definition, and renderCppcheckRR returns a shiny.render.function object that can be included in a Shiny server definition.

<span id="page-3-0"></span>

#### Description

Render a formatted JSON string in HTML.

#### Usage

```
json2html(
  json,
 outfile = NULL,
 pandoc = FALSE,
  style = paste0("background-color: #051C55; color: #E76900; ",
    "font-size: 15px; font-weight: bold; margin: 0; ",
    "white-space: pre-wrap; outline: #051C55 solid 10px;"),
  keyColor = "crimson",
  numberColor = "chartreuse",
  stringColor = "lightcoral",
  trueColor = "#00cc00",
  falseColor = "#ff8080",
 nullColor = "cornflowerblue"
)
```
#### Arguments

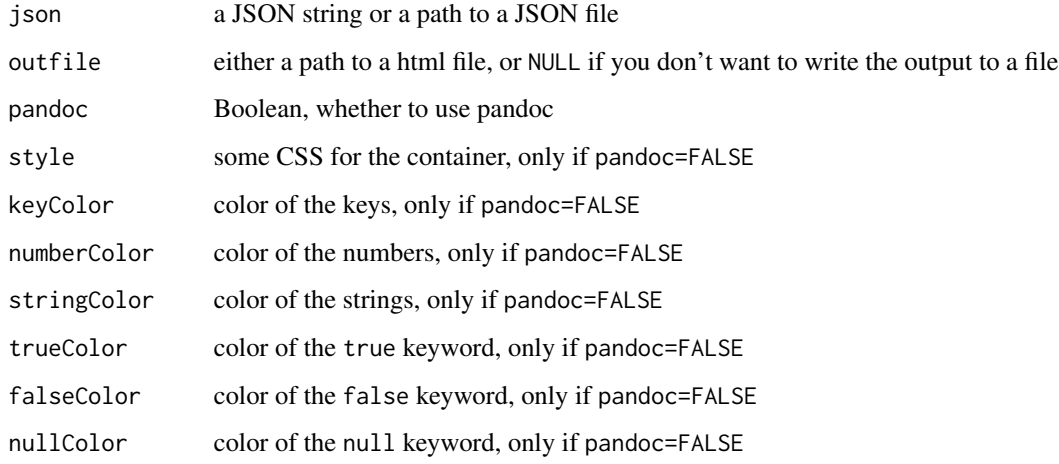

#### Value

Nothing if outfile is not NULL, otherwise the HtML as a character string.

#### <span id="page-4-0"></span>shinyCppcheck 5

#### Examples

```
library(cppcheckR)
xml <- system.file("extdata", "order-schema.xml", package = "xml2")
json <- xml2json(xml)
html <- json2html(json)
library(htmltools)
if(interactive()){
  browsable(HTML(html))
}
# with pandoc
html <- json2html(json, pandoc = TRUE)
if(interactive()){
  browsable(HTML(html))
}
```
shinyCppcheck *Shiny application to check C/C++*

#### Description

Run a shiny application to check C/C++ files.

#### Usage

shinyCppcheck()

#### Value

Nothing, this just launches a Shiny app.

#### Note

The packages listed in the Suggests field of the package description are required.

xml2json *XML to JSON*

#### Description

Convert XML to a JSON string.

### Usage

```
xml2json(
  xml,
  spaces = 2L,
  linebreaks = FALSE,
  replacer = NULL,
  attributeNamePrefix = "@_",
  textNodeName = "#text",
  ignoreAttributes = FALSE,
  ignoreNameSpace = FALSE,
  parseNodeValue = TRUE,
  parseAttributeValue = TRUE,
  trimValues = TRUE
\mathcal{L}
```
#### Arguments

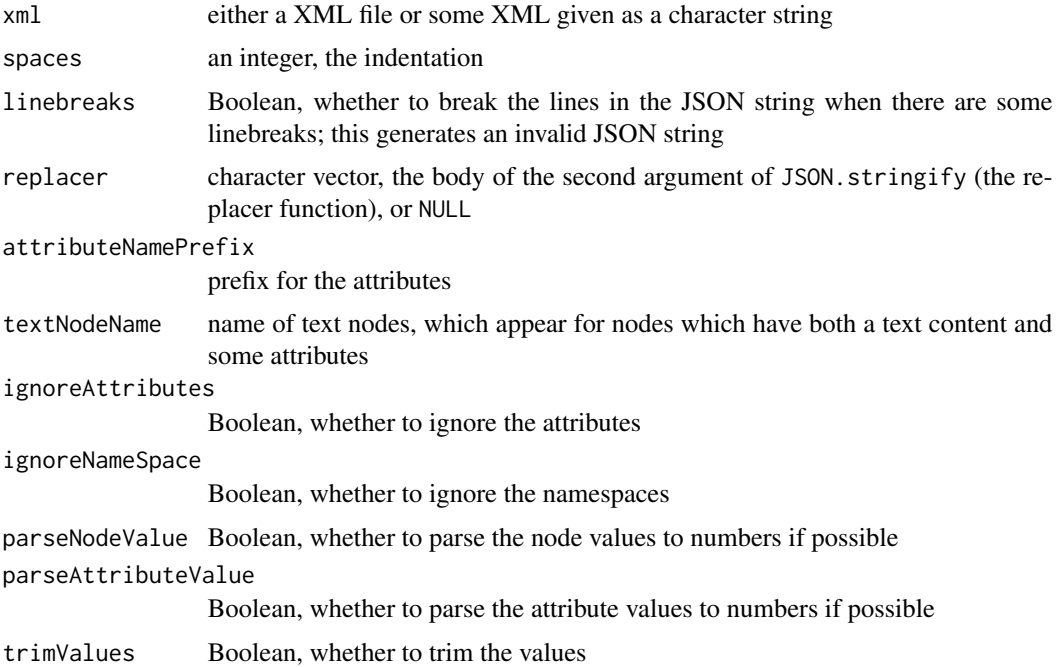

#### Value

A JSON string.

#### Examples

```
xml <- system.file("extdata", "order-schema.xml", package = "xml2")
cat(xml2json(xml))
#
js <- c(
```
#### xml2json 7

```
'if(key === "@_type"){',
   ' return undefined;',
   '} else if(key === "@_name"){',
' return value.toUpperCase();',
  '}',
  'return value;'
\overline{)}cat(xml2json(xml, linebreaks = TRUE, replacer = js))
```
# <span id="page-7-0"></span>Index

cppcheckR, [2,](#page-1-0) *[3](#page-2-0)* cppcheckR-shiny, [3](#page-2-0) cppcheckROutput *(*cppcheckR-shiny*)*, [3](#page-2-0)

json2html, [4](#page-3-0)

renderCppcheckR *(*cppcheckR-shiny*)*, [3](#page-2-0)

shinyCppcheck, [5](#page-4-0)

xml2json, [5](#page-4-0)